# **Blu**Dento<sup>®</sup>

## T1 USB BLUETOOTH AUDIO TRANSMITTER

Add Bluetooth functionality to your computer or gaming console

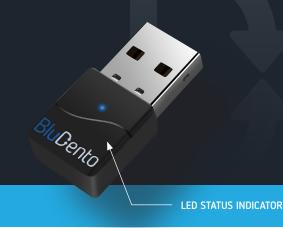

### **USER MANUAL**

Congratulations on your purchase of the BluDento T1 USB Bluetooth Audio Transmitter. This page explain the features and operation of the T1. Please read this user guide carefully.

#### **FEATURES**

The Latest QUALCOMM Bluetooth 5.2: more stable, more reliable Rich Audio Codecs Supported: aptX Adaptive, aptX Low Latency, aptX HD, aptX, SBC, AAC

Hassle-Free Set Up: No Driver Installation Needed, Plug & Play

#### **SPECIFICATIONS**

**BT Version:** BT 5.2 **Chipset:** QCC3040

Operating Range (open field): 10m / 32.8ft

Working Currency: 8mA USB Interface: USB 2.0 / 3.0

Operating System Supported: PS4/PS5, Windows, Nintendo

Switch, Linux, Xbox One, Mac

Use Together with: Bluetooth Headphones, Speakers

#### **LED STATUS INDICATOR:**

| STATUS                                                      | LED                                                          |
|-------------------------------------------------------------|--------------------------------------------------------------|
| Connected (aptX Adaptive mode)                              | Solid <b>RED</b> light                                       |
| Connected (aptX Low Latency mode)                           | Solid BLUE light, RED light flashes<br>twice every 5 seconds |
| Connected (aptX HD mode)                                    | Solid GREEN light                                            |
| Connected (aptX mode)                                       | Solid BLUE light, GREEN light flashes twice every 5 seconds  |
| Connected (SBC mode)                                        | Solid BLUE light                                             |
| Pairing Mode:                                               | Flash BLUE and RED quickly                                   |
| Reconnect:                                                  | Flash BLUE slowly                                            |
| No Power / Connected device's<br>Bluetooth being TURNED OFF | No LED light                                                 |

#### **IMPORTANT NOTICE**

- 1. NO BLUETOOTH icon will appear on the Taskbar when the T1 is plugged into your PC. It should be recognized as a USB sound card / USB speaker. The pairing / connection happen through the T1, not your computer.
- 2. This device does NOT work with mouse, keyboards or game controllers. It is for audio transmission only. For minimum audio delay, please ensure that your Bluetooth headphones/ speaker supports aptX Low Latency. Otherwise you will get 150~250ms delay.
- 3. Please turn off all other Bluetooth devices when pairing.

#### **CONNECT TO BLUETOOTH HEADPHONES**

- Plug the T1 into your computer, the LED will flash BLUE & RED quickly (PAIRING MODE) or BLUE slowly (AUTO RECONNECTION).
- **2.** Enter your headphones / speakers into PAIRING MODE please refer to your headphone or speaker's user manual.
- **3.** Keep the two devices close and wait. Once connected, the T1 LED will stay solid BLUE.

#### FOR MUSIC STREAMING ONLY

**Windows:** Set T1 as default playback device via sound setting. **MacBook / PS4:** Select T1 as Sound Output device.

#### **RECONNECT TO BLUETOOTH DEVICES**

The T1 will reconnect to the most recently connected device once that device has been switched ON.

#### **TROUBLESHOOTING**

 Why is the T1 not working / being recognized by my computer?

The T1 should be recognized as a USB sound card / USB speaker when it's plugged into a PC USB port. NO BLUETOOTH icon will appear on the Taskbar. The pairing/connection between the T1 and your headphones/speakers has nothing to do with your PC.

- After it's plugged in, you can find the "T1"in device manager and in the playback settings.
- If you see an "unknown device" indicated in Device Manager, please try using another computer to test.
- Why didn't I get expected operation range?
  Any obstacle can hinder the range; please make sure that the
  T1 is in line-of-sight with your paired device.
- Bluetooth connection can be negatively affected by other wireless devices such as WiFi router or TV stick. Please try to keep them away.
- If the connection is unstable, please try resetting the devices and pair again.

#### **WARRANTY**

Don't worry. Your BluDento T1 is covered under our warranty. For warranty information please visit:

http://bludento.com/contact-bludento/